seine-et-mame.tr

# Médiathèque départementale

## **RETOUR SUR LA FORMATION YOUTUBE EN BIBLIOTHÈQUE ZOOM SUR CULTURES CONTEMPORAINES**

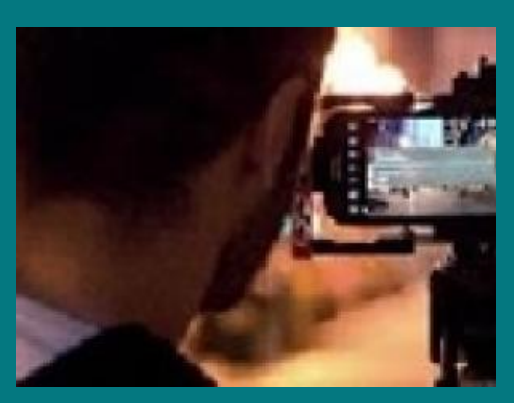

Ta bib tu filmeras, le montage tu maîtriseras, sur YouTube tu publieras !

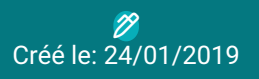

## **Filmez, montez, partagez, communiquez et changez l'image de la bibliothèque !**

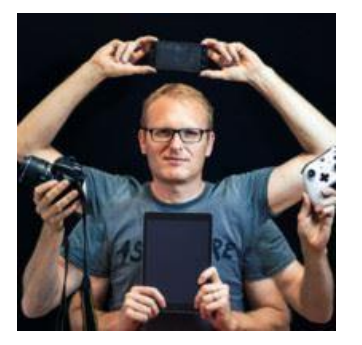

**©BRUNO MÉRAUT**

2017 a marqué un tournant dans le cycle de formations dédié aux outils numériques. Après avoir appréhendé l' utilisation de YouTube en bibliothèque, la Médiathèque départementale creuse ce sillon et va plus loin dans la p ratique.

**Bruno Méraut**, qui a animé la journée de novembre 2018, est un véritable « couteau Suisse ». Tout à tour médiat eur numérique en Pays de Loire, animateur multimédia, formateur en bibliothèque et pour le CNFPT, il **« milite p our une utilisation respectueuse et une bonne intégration du numérique dans les pratiques professionnelles e**

> URL de la page : https://mediatheque.seine-et-marne.fr/fr/actualites/retoursur-la-formation-youtube-en-bibliotheque

## seine-et-marne.fr LE DÉPARTEMENT

#### **t personnelles »**.

Son blog Un peu de culture (numérique) (http://[unpeudeculturenumerique.blogspot.com/\)](http://unpeudeculturenumerique.blogspot.com/) est indispensable à toute person ne ou structure qui souhaite se lancer dans les pratiques culturelles numériques : législation, outils, tutos, cons eils, retours d'expériences,…

## **Le programme de la formation**

- État des lieux des pratiques vidéo sur Internet.
- Élaboration du projet : scénario, choix du matériel, du décor, des accessoires.
- **Encadrement d'un tournage.**
- **8** Rudiments de montage : logiciels, transitions, effets, bruitages, musique, etc.
- Valorisation et communication sur les réseaux sociaux : paramétrages de partage, choix de la licence, intérêt des fichiers de sous-titres, etc.

L'après-midi a été consacré à la mise en pratique, en essais de vidéos plus ou moins réussis, mais réalisés et vi sionnés dans la bonne humeur générale.

## **Pourquoi YouTube en bibliothèque ?**

A l'ère du numérique et des réseaux sociaux, la vidéo est un outil incontournable pour valoriser les actions. Elle a plus d'impact en matière de communication et suscite plus d'interactions. En voici quelques exemples :

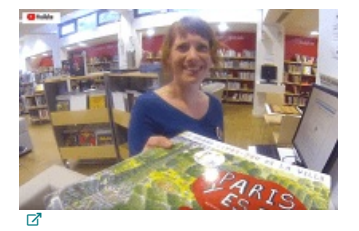

#### **Bibliothécaire, quel métier !**

Médiathèque Louise Michel sur Youtube[\(https://www.youtube.com/watch?v=Oqdb9i0rbqc\)](https://www.youtube.com/watch?v=Oqdb9i0rbqc)

La bibliothèque aujourd'hui vu par l'équipe de la Médiathèque Louise Michel à Paris : dynamisme et convivialité au rendez-vous..

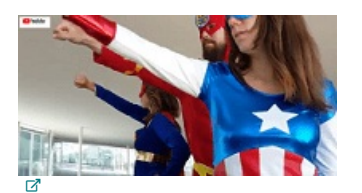

#### **Les Super bibliothécaires**

Super bibliothécaires de l'EPFL[\(https://www.youtube.com/watch?v=2Pfu8e6E0ns\)](https://www.youtube.com/watch?v=2Pfu8e6E0ns)

Vous l'ignoriez peut-être mais les bibliothécaires aussi ont des supers pouvoirs quand il s'agit d'accueillir les no uveaux étudiants à l'EPFL (Ecole polytechnique de Lausanne).

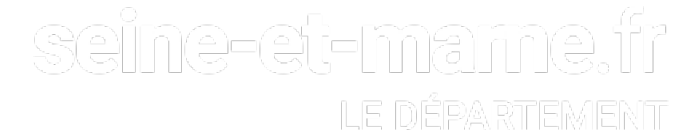

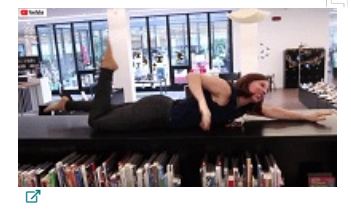

#### **Coups de coeur en scène !**

#### Les P.R.O.U.T. de Sarguemines[\(https://www.youtube.com/watch?v=vm9x9ca3lek\)](https://www.youtube.com/watch?v=vm9x9ca3lek)

Les Présentations Rocambolesques d'Œuvres Utiles et Textuelles par les bibliothécaires de Sarguemines : quan d humour et mise en valeur des collections vont de pair.

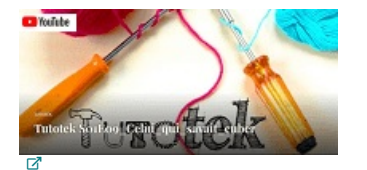

#### **Tout le monde met la main à la pâte !**

La Tutotek de Louise Michel[\(https://biblouisemichel.wordpress.com/category/tutotek/\)](https://biblouisemichel.wordpress.com/category/tutotek/)

Résoudre un rubik's cube, faire un tour de magie, créer des bijoux.. le public et les bibliothécaires partagent leur savoir-faire en ligne à la médiathèque Louise Michel.

### **Comment procéder ?**

Avant de pouvoir dire « Silence, ça tourne ! », voici la check-list des questions à se poser proposée par Bruno M éraut :

> Tempête de cerveau (fiche pédagogique) 工  $\cdot$  Pourquoi **Objectifs**  $-$  0ui Public concerné par le projet  $\mathbf{\dot{1}}^*$ - Quand Perindicité  $\bullet$ Quai Thème, sujet Ë,  $\cdot$  0. lieu(x) - Comment Forme (fiction, reportage, animé, ...)  $\mathbf{E}$ · Durée du rendu final (estimation) Moyens: . Humains Dui? Combien de temps? Ŭ. · Matériels Lequel? Financiers Accessoires, droits pour musique, images, ... Evaluation retours, commentaires, likes, partages, abonnés

## **Aller plus loin...**

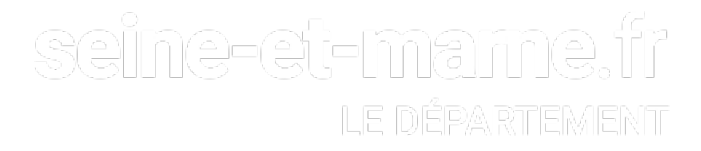

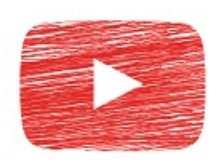

Cette deuxième session YouTube a donc permis au groupe d'approfondir ses acquis et de conforter la légitimit é de cet outil en bibliothèque. Le travail pratique de réalisation de vidéos autour de projets concrets a lancé un e belle dynamique. Bruno Méraut a su impulser un esprit de partage et de créativité. Cette émulation a donné e nvie aux participants d'aller plus loin.

En 2019, le cycle des formations numériques se poursuit avec l'application**Instagram**. Ce nouveau volet animé par Bruno Méraut sera l'occasion d'aborder les enjeux de l'utilisation dans les bibliothèques de ce réseau social qui permet de partager des photos et des vidéos.

- Support de la formation de Bruno Méraut (http://unpeudeculturenumerique.blogspot.com/2018/11/ta-bib-tu-filmeras-le-montagetu.html)
- Un exemple de vidéo réalisée lors de la formation [\(https://youtu.be/o6pR5-Oa9Kk\)](https://youtu.be/o6pR5-Oa9Kk)
- Kit matériel du cinéaste débutant Blog de Bruno Méraut [\(http://unpeudeculturenumerique.blogspot.com/\)](http://unpeudeculturenumerique.blogspot.com/)
- Bien filmer avec son Smartphone en 8 points Franck Maes sur YouTube [\(https://www.youtube.com/watch?v=IOAUdkG4BX4\)](https://www.youtube.com/watch?v=IOAUdkG4BX4)

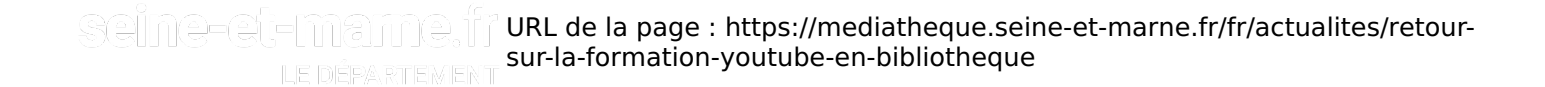